## Containment

The Containment relationship represents the containment of elements on the diagram pane. A Containment path replaces a Nesting representation. For example, instead of drawing one package nested into another, you can draw a containment relationship from one package to another (see the figure below). This example shows that the Containment relationship is a graphical representation as well as a nesting of elements.

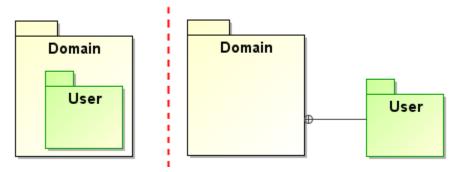

Example of package nesting (on the left) and package nesting using containment relationship (on the right)

In the example above, the Containment end with a circle plus symbol shows a containing element. The  $U_{Ser}$  package is a contained element and the  $D_{Omain}$  package is a containing element: the owner of the  $U_{Ser}$  package is the  $D_{Omain}$  package.

You can format containment symbol properties in the Symbol Properties dialog.

## Related pages

- Generating reports from the Containment tree
- Customizing Environment Options
- Class Diagram
- Composite Structure Diagram
- Use Case Diagram
- Component Diagram
- Object Diagram
- Package Diagram
- Model Elements